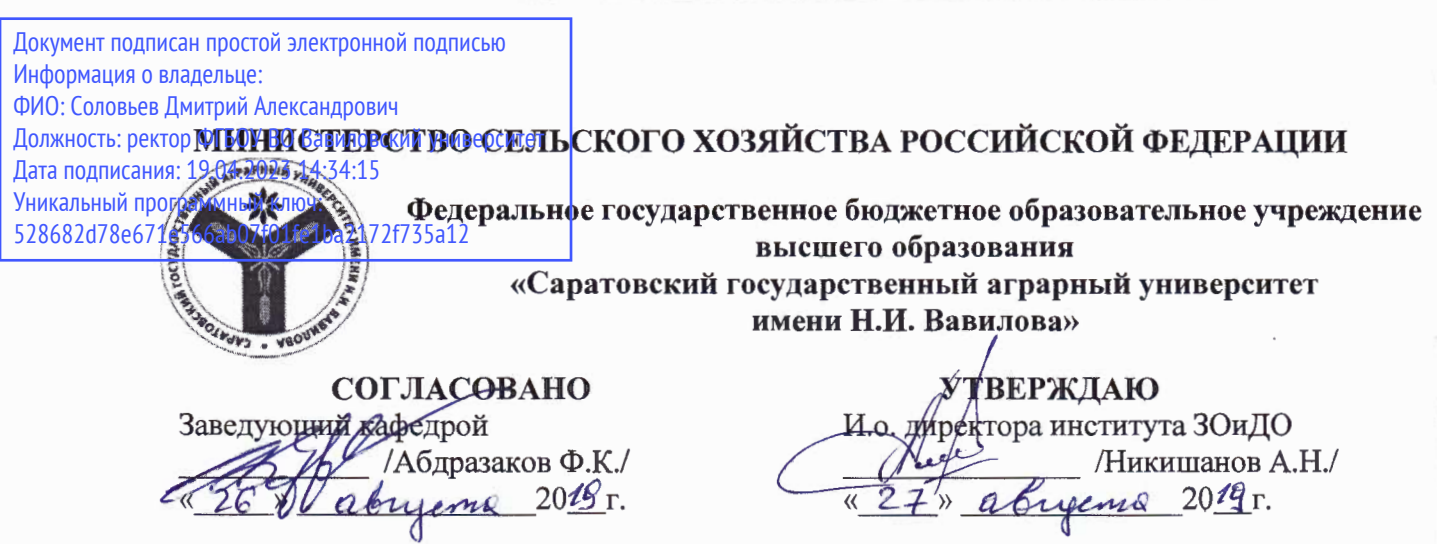

# РАБОЧАЯ ПРОГРАММА ДИСЦИПЛИНЫ (МОДУЛЯ)

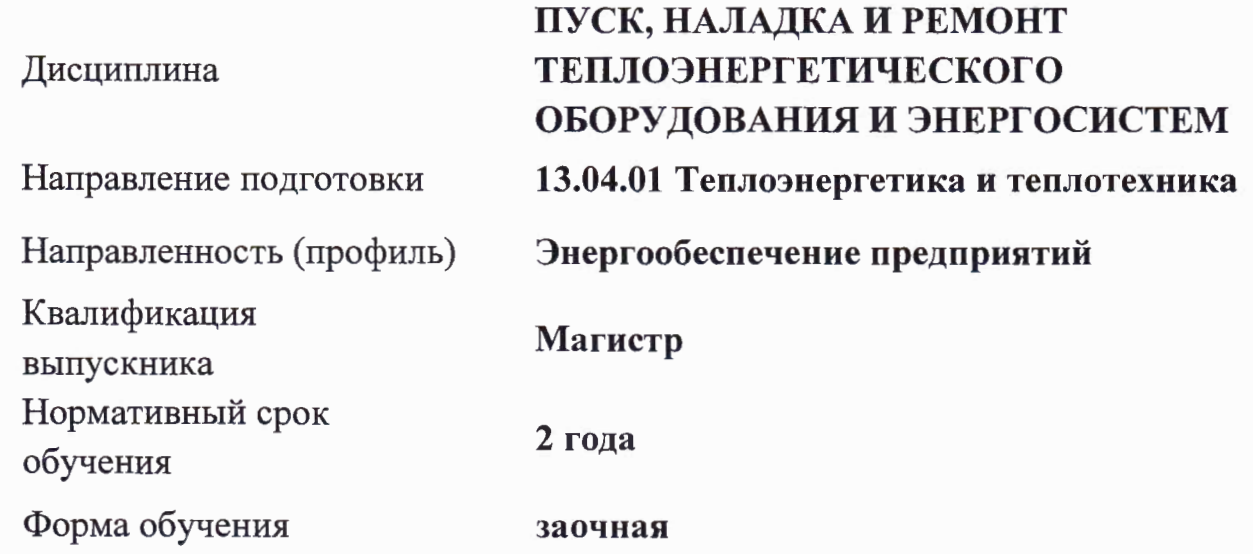

Разработчик: доцент, Попов И.Н.

Juny

Саратов 2019

# **1. Цели освоения дисциплины**

Целью освоения дисциплины «Пуск, наладка и ремонт теплоэнергетического оборудования и энергосистем» является формирование у обучающихся навыков планирования пуско-наладочных работ и ремонтов теплогенерирующих установок, тепловых сетей и теплопотребляющего оборудования систем теплоснабжения.

# **2. Место дисциплины в структуре ОПОП ВО**

В соответствии с учебным планом по направлению подготовки 13.04.01 Теплоэнергетика и теплотехника дисциплина «Пуск, наладка и ремонт теплоэнергетического оборудования и энергосистем» относится к дисциплинам части, формируемой участниками образовательных отношений Блока 1.

Для изучения данной дисциплины необходимы знания, умения и навыки, формируемые предшествующими дисциплинами: Теплоэнергетическое и теплотехническое оборудование; Эксплуатация теплоэнергетического оборудования и энергосистем; Средства и технологии энерго- и ресурсосбережения; Промышленная безопасность.

Дисциплина «Пуск, наладка и ремонт теплоэнергетического оборудования и энергосистем» является базовой для написания выпускной квалификационной работы, последующие дисциплины и практики отсутствуют.

# **3. Перечень планируемых результатов обучения по дисциплине, соотнесенных с планируемыми результатами освоения ОПОП ВО**

Изучение данной дисциплины направлено на формирование у обучающихся компетенции, представленных в табл. 1.

## **Таблица 1**

## **Требования к результатам освоения дисциплины**

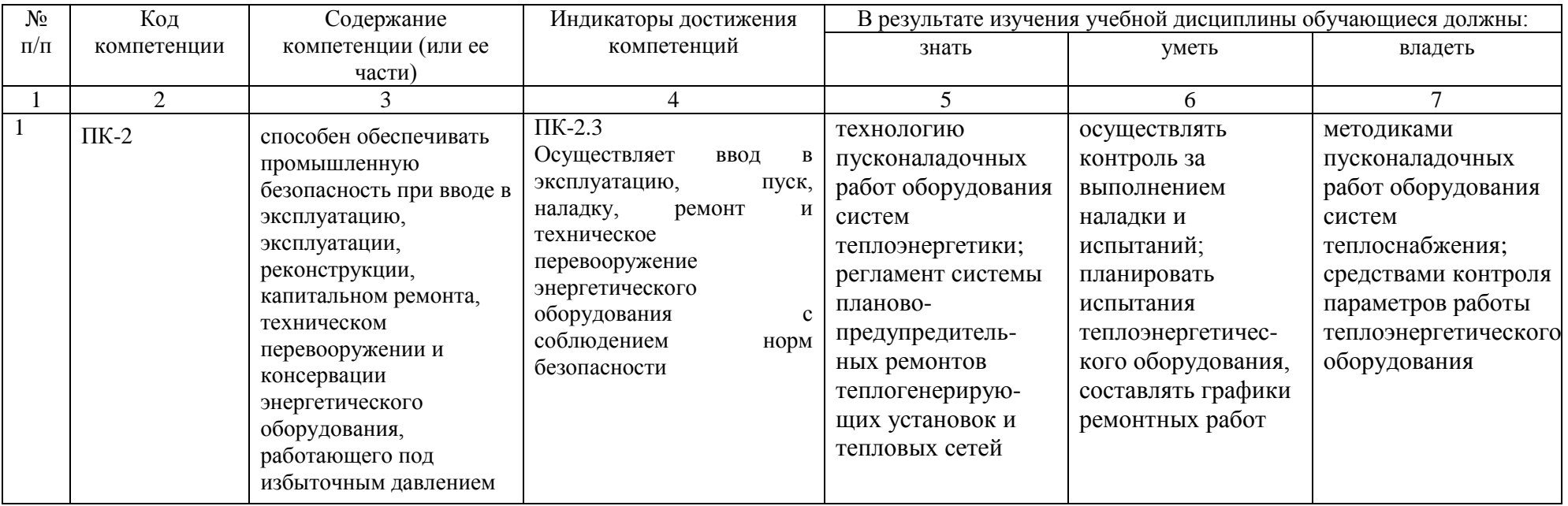

# **4. Объём, структура и содержание дисциплины**

Общая трудоемкость дисциплины составляет 3 зачетные единицы, 108 часов.

## **Таблица 2**

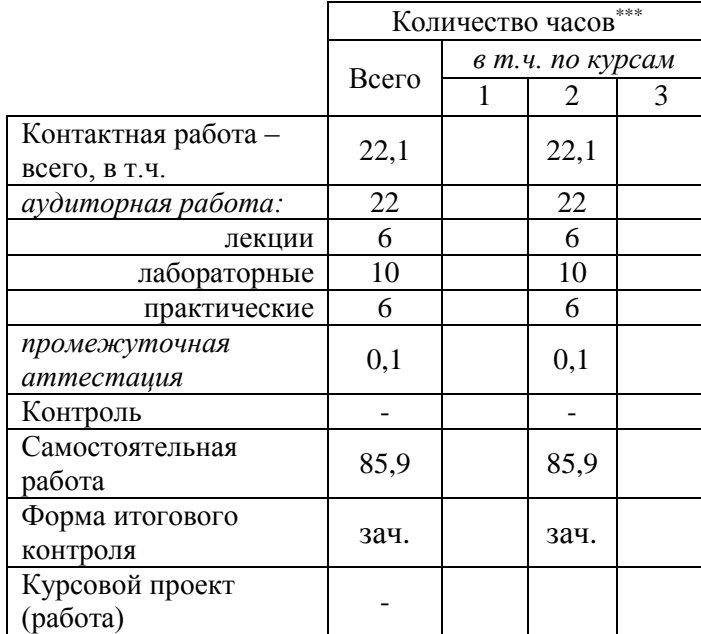

#### **Объем дисциплины**

#### **Таблица 3**

## **Структура и содержание дисциплины «Пуск, наладка и ремонт теплоэнергетического оборудования и энергосистем»**

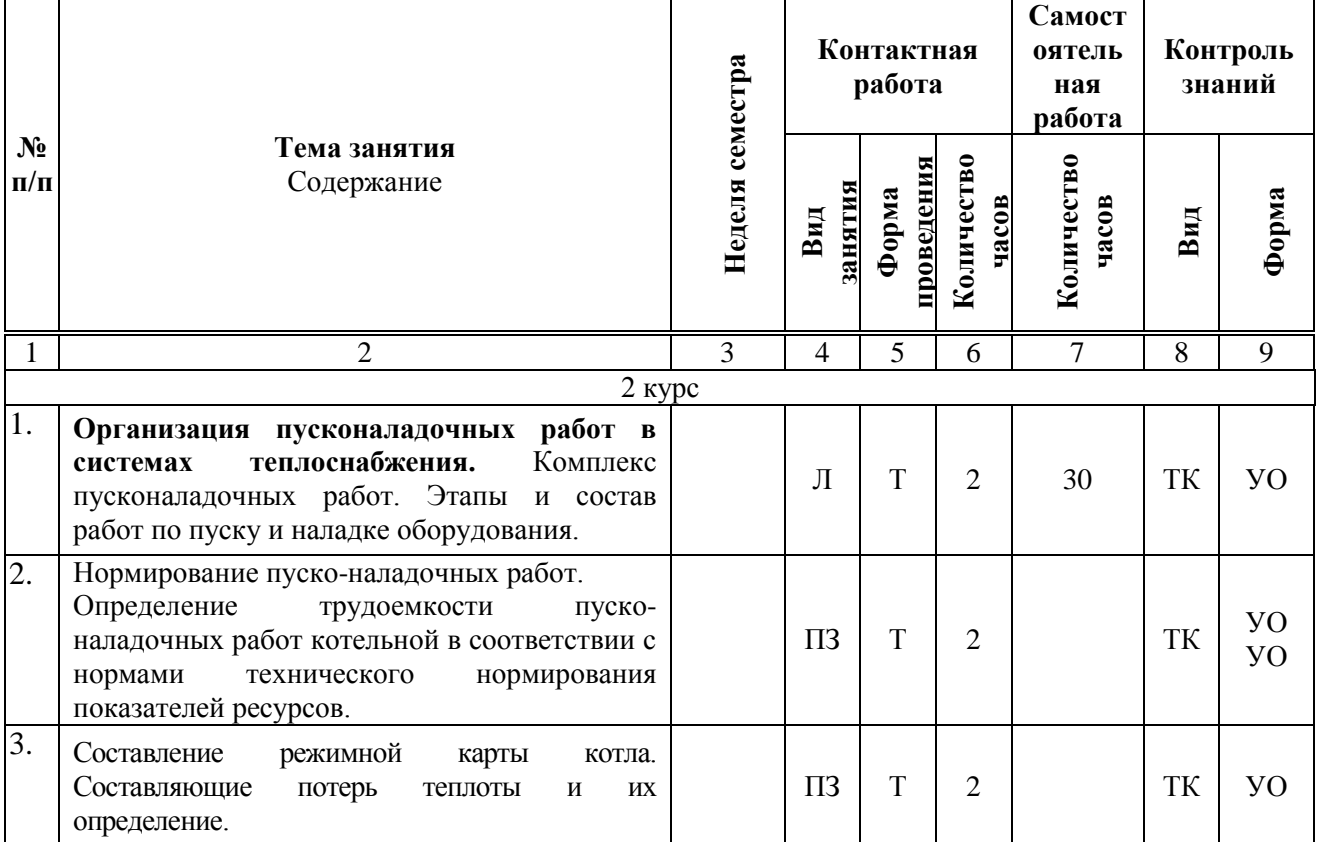

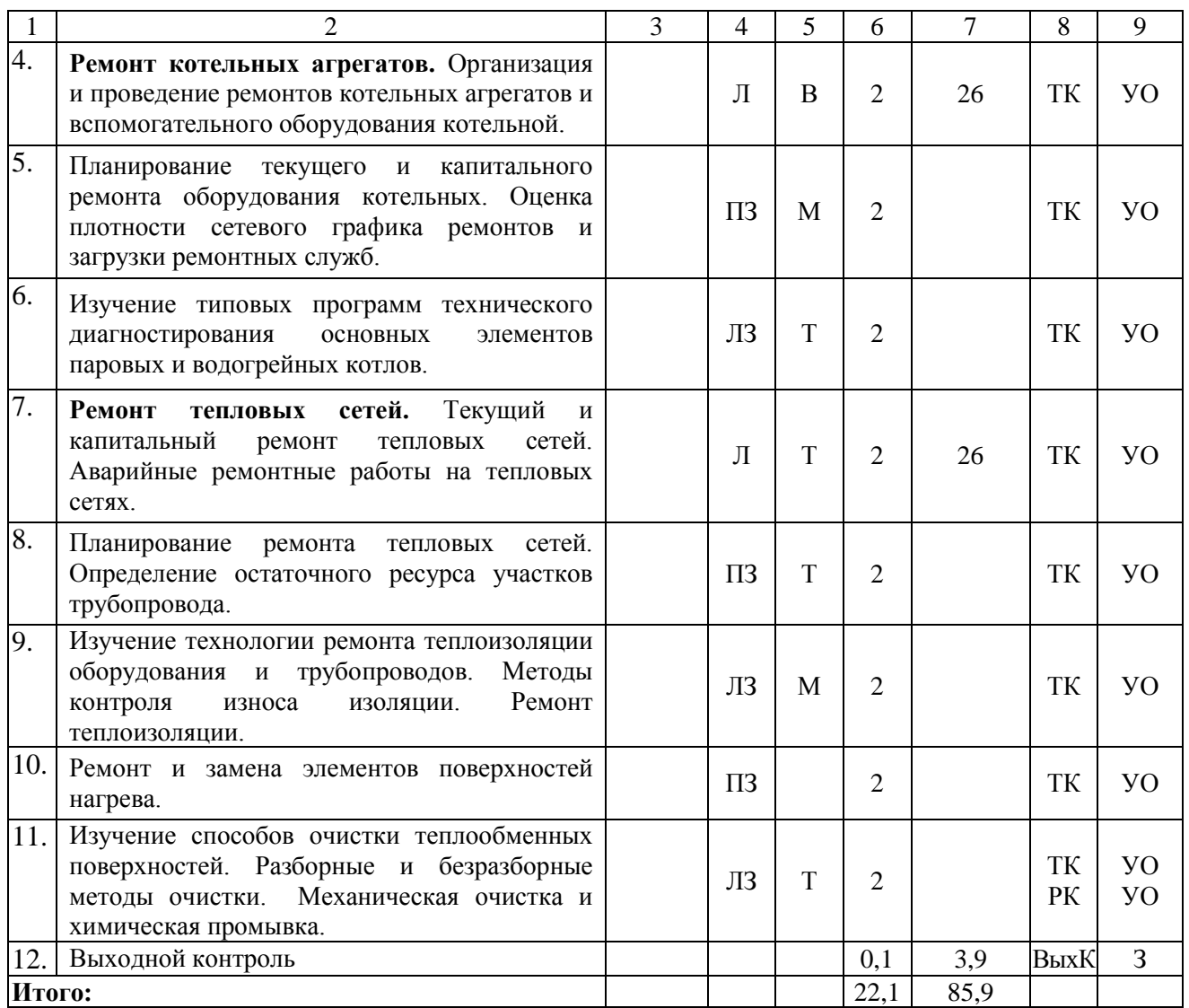

#### **Примечание:**

Условные обозначения:

**Виды аудиторной работы**: Л – лекция, ПЗ – практическое занятие.

**Формы проведения занятий**: В – лекция-визуализация, Т – лекция/занятие, проводимое в традиционной форме, М – моделирование.

**Виды контроля**: ВК – входной контроль, ТК – текущий контроль, РК – рубежный контроль, ВыхК – выходной контроль.

**Форма контроля**: УО – устный опрос, З – зачет.

## **5. Образовательные технологии**

Организация занятий по дисциплине «Пуск, наладка и ремонт теплоэнергетического оборудования и энергосистем» проводится по видам учебной работы: лекции, практические занятия, текущий контроль.

Реализация компетентностного подхода в рамках направления подготовки 13.04.01 Теплоэнергетика и теплотехника предусматривает использование в учебном процессе активных и интерактивных форм проведения занятий в сочетании с внеаудиторной работой для формирования и развития профессиональных навыков обучающихся.

Целью лекционных занятий является получение обучающимися современных, целостных, взаимосвязанных знаний, уровень которых

определяется целевой установкой к каждой конкретной теме. Лекционные занятия проводится в поточной аудитории. При необходимости применяется мультимедийное оборудование, для проведения занятия в форме лекциивизуализации. Основные моменты лекционных занятий конспектируются. Отдельные темы предлагаются для самостоятельного изучения с составлением конспекта.

Целью практических и лабораторных занятий является формирование навыков планирования пуско-наладочных работ и ремонтов теплогенерирующих установок, тепловых сетей и теплопотребляющего оборудования систем теплоснабжения. Практические занятия направленны на углубление научно-теоретических знаний и овладение необходимыми методиками расчета. Лабораторные занятия как правило проводятся в форме моделирования и могут состоять из экспериментальной, практической, расчетно-аналитической и контрольных частей. Практические и лабораторные занятия проводятся в специальных аудиториях, оборудованных необходимыми наглядными материалами и лабораторными установками.

Для достижения целей практических и лабораторных занятий используются как традиционные формы работы – решение простых и комплексных задач или выполнение экспериментов и изучение оборудования в рамках лабораторных работ и т.п., так и интерактивные методы – групповая работа, моделирование и анализ конкретных ситуаций.

Решение задач позволяет обучиться методам составления графиков работы и ремонтного цикла. В процессе решения задач обучающийся сталкивается с ситуацией вызова и достижения, данный методический прием способствует в определенной мере повышению у обучающихся мотивации как непосредственно к учебе, так и к деятельности вообще*.*

Самостоятельная работа охватывает проработку обучающимися отдельных вопросов теоретического курса, не рассматриваемых на аудиторных занятиях. Самостоятельная работа осуществляется в индивидуальном формате и выполняется обучающимися на основе учебно-методических материалов дисциплины (приложение 2). Самостоятельно изучаемые вопросы курса включаются в вопросы рубежных и выходного контроля по дисциплине.

## **6. Учебно-методическое и информационное обеспечение дисциплины**

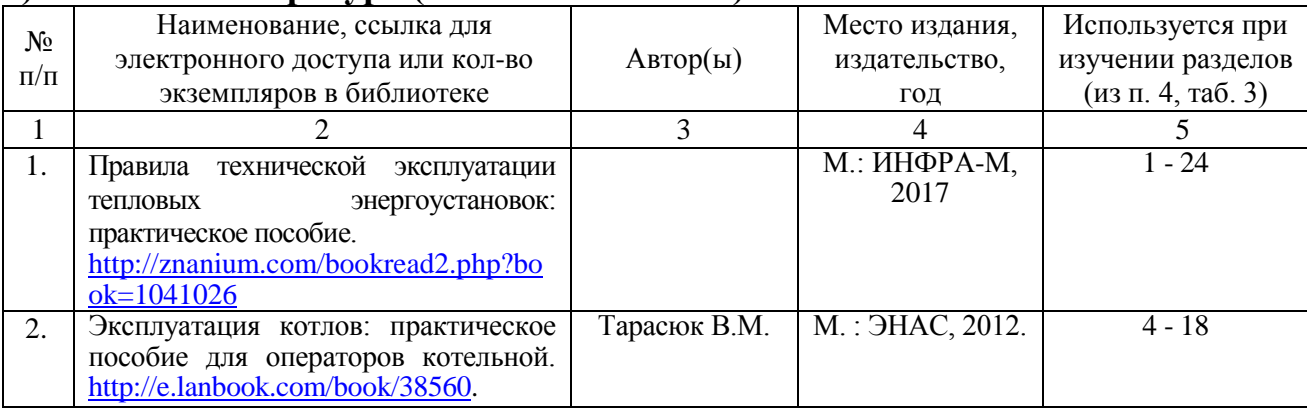

## **а) основная литература (библиотека СГАУ)**

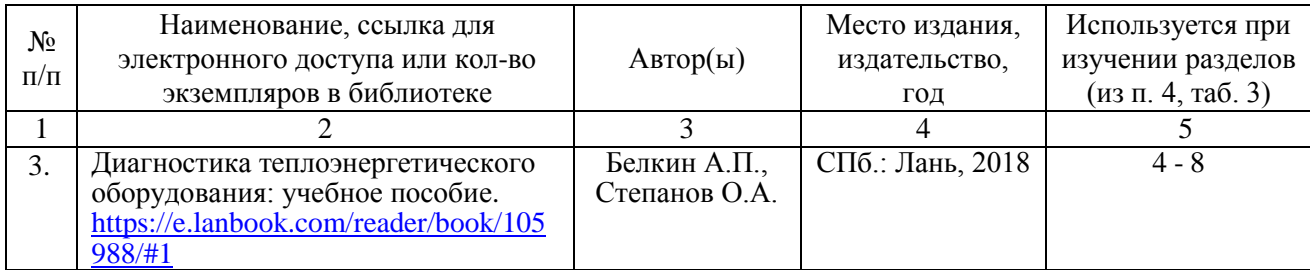

## **б) дополнительная литература**

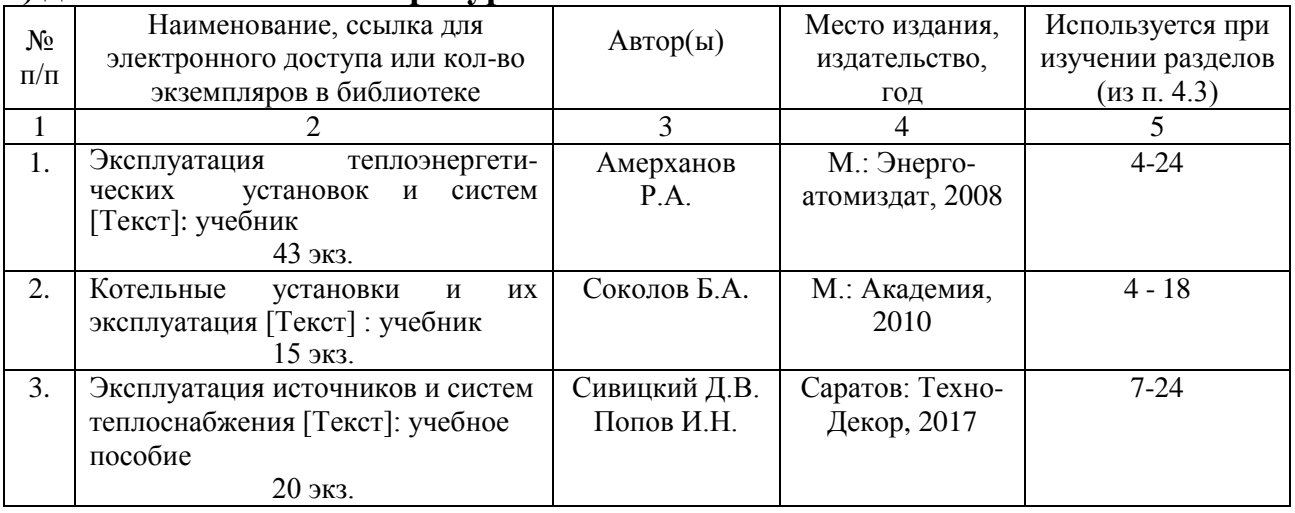

# **в) ресурсы информационно-телекоммуникационной сети «Интернет»**

Для освоения дисциплины рекомендуются следующие сайты информационно-телекоммуникационной сети «Интернет»:

 официальный сайт Саратовского ГАУ (режим доступа: [http://www.library.sgau.ru\)](http://www.library.sgau.ru/).

 Электронный информационный портал ЭнергоСовет (режим доступа: [http://www.energosovet.ru\)](http://www.energosovet.ru/).

 Электронный информационный портал ABOK (режим доступа: [https://www.abok.ru/\)](https://www.abok.ru/).

## **г) периодические издания**

не предусмотрены.

# **д) информационные справочные системы и профессиональные базы данных**

Для пользования стандартами и нормативными документами рекомендуется применять информационные справочные системы и профессиональные базы данных, доступ к которым организован библиотекой университета через локальную вычислительную сеть.

Для пользования электронными изданиями рекомендуется использовать следующие информационные справочные системы и профессиональные базы данных:

1. Научная библиотека университета (режим доступа: [http://www.library.sgau.ru/ebs/\)](http://www.library.sgau.ru/ebs/).

Базы данных содержат сведения обо всех видах литературы, поступающей в фонд библиотеки. Более 1400 полнотекстовых документов

(учебники, учебные пособия и т.п.). Доступ – с любого компьютера, подключенного к сети Интернет.

2. Электронно-библиотечная система «Лань» (режим доступа: [http://e.lanbook.com\)](http://e.lanbook.com/). ЭБС содержит учебную, профессиональную и научную литературу по различным областям знаний, включая инженерно-технические науки. Раздел – Инженерно-технические науки, подраздел – Энергетика.

ЭБС издательства «Лань» – ресурс, включающий в себя как электронные версии книг издательства «Лань», так и коллекции полнотекстовых файлов других российских издательств. После регистрации с компьютера университета – доступ с любого компьютера, подключенного к сети Интернет.

3. Электронно-библиотечная система Znanium.com (режим доступа: [http://znanium.com\)](http://znanium.com/). ЭБС содержит тематический раздел Прикладные науки. Техника, подраздел – Энергетика. Промышленность.

Фонд ЭБС Znanium.com включает электронные версии изданий, публикуемых Научно-издательским центром ИНФРА-М, коллекции книг и журналов других российских издательств, а также произведения отдельных авторов. После регистрации с компьютера университета – доступ с любого компьютера, подключенного к сети Интернет.

4. Научная электронная библиотека eLIBRARY.RU. (режим доступа: [http://elibrary.ru\)](http://elibrary.ru/).

Российский информационный портал в области науки, медицины, технологии и образования. На платформе аккумулируются полные тексты и рефераты научных статей и публикаций. Доступ с любого компьютера, подключенного к сети Интернет. Свободная регистрация.

5. Профессиональная база данных "Техэксперт" - Топливноэнергетический комплекс. Теплоэнергетика. (режим доступа: [http://www.cntd.ru/te\\_teploenergetika#home\)](http://www.cntd.ru/te_teploenergetika#home).

Современные, профессиональные справочные базы данных, содержащие нормативно-правовую, нормативно-техническую документацию и уникальные сервисы.

6. Поисковые интернет-системы Яндекс, Rambler, Google и др.

# **е) информационные технологии, используемые при осуществлении образовательного процесса:**

К информационным технологиям, используемым при осуществлении образовательного процесса по дисциплине, относятся:

– персональные компьютеры, посредством которых осуществляется доступ к информационным ресурсам и оформляются результаты самостоятельной работы;

– проекторы и экраны для демонстрации слайдов мультимедийных лекций;

– активное использование средств коммуникаций (электронная почта, тематические сообщества в социальных сетях и т.п.).

## программное обеспечение:

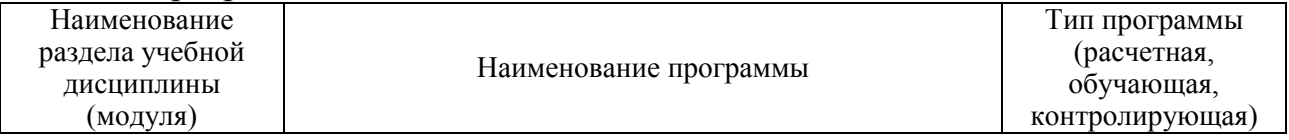

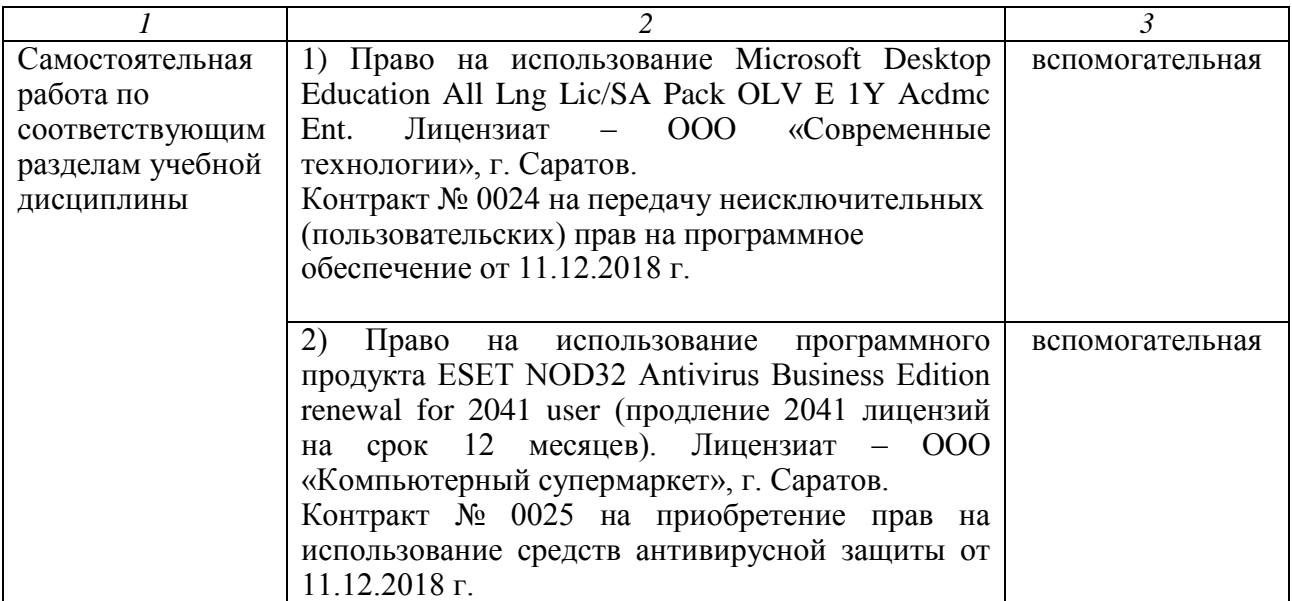

# **7. Материально-техническое обеспечение дисциплины (модуля)**

Для проведения занятий лекционного и семинарского типов, курсового проектирования (выполнения курсовых работ), групповых и индивидуальных консультаций, текущего контроля и промежуточной аттестации используются аудитории с меловыми или маркерными досками, достаточным количеством посадочных мест и освещенностью. Для использования медиа ресурсов применяются проектор, экран, компьютер или ноутбук, по возможности – частичное затемнение дневного света.

Для проведения практических занятий, текущего контроля и промежуточной аттестации по дисциплине на кафедре «Строительство, теплогазоснабжение и энергообеспечение» имеются аудитории №№ 400, 401 а, 403, 405.

Для выполнения лабораторных работ на кафедре «Строительство, теплогазоснабжение и энергообеспечение» имеются лаборатории №№ 400, 401 а, оснащенные лабораторными стендами, комплектом обучающих плакатов, макетами оборудования.

Помещения для самостоятельной работы обучающихся (аудитория №504, читальные залы библиотеки) оснащены компьютерной техникой с возможностью подключения к сети «Интернет» и обеспечением доступа в электронную информационно-образовательную среду университета.

# **8. Оценочные материалы**

Оценочные материалы, сформированные для проведения текущего контроля успеваемости и промежуточной аттестации обучающихся по дисциплине «Пуск, наладка и ремонт теплоэнергетического оборудования и энергосистем» разработан на основании следующих документов:

- Федерального закона Российской Федерации от 29.12.2012 N 273-ФЗ «Об образовании в Российской Федерации» (с изменениями и дополнениями);

- приказа Минобрнауки РФ от 05.04.2017 № 301 «Об утверждении Порядка организации и осуществления образовательной деятельности по образовательным программам высшего образования – программам бакалавриата, программам специалитета, программам магистратуры»;

Оценочные материалы представлены в приложении 1 к рабочей программе дисциплины и включают в себя:

- перечень компетенций с указание этапов их формирования в процессе освоения образовательной программы;

- описание показателей и критериев оценивания компетенций на различных этапах их формирования, описание шкал оценивания;

- типовые контрольные задания и иные материалы, необходимые для оценки знаний, умений, навыков и (или) опыта деятельности, характеризующие этапы формирования компетенций в процессе освоения образовательной программы;

- методические материалы, определяющие процедуры оценивания знаний, умений, навыков и (или) опыта деятельности, характеризующих этапы формирования компетенций.

# **9. Учебно-методическое обеспечение самостоятельной работы**

Перечень учебно-методического обеспечения самостоятельной работы представлен в приложении 2 к рабочей программе по дисциплине «Пуск, наладка и ремонт теплоэнергетического оборудования и энергосистем».

# **10. Методические указания для обучающихся по изучению дисциплины «Пуск, наладка и ремонт теплоэнергетического оборудования и энергосистем»**

Методические указания по изучению дисциплины «Пуск, наладка и ремонт теплоэнергетического оборудования и энергосистем» включают в себя краткий курс лекций:

1. Краткий курс лекций.

Пуск, наладка и ремонт теплоэнергетического оборудования и энергосистем: краткий курс лекций для обучающихся направления подготовки 13.04.01 Теплоэнергетика и теплотехника /Сост. И.Н. Попов // ФГБОУ ВО «Саратовский ГАУ».

# 2. Методические указания по выполнению лабораторных работ.

Пуск, наладка и ремонт теплоэнергетического оборудования и энергосистем: метод. указания по выполнению лабораторных работ для обучающихся направления подготовки 13.04.01 Теплоэнергетика и теплотехника / Сост. И.Н. Попов // ФГБОУ ВО «Саратовский ГАУ».

> *Рассмотрено и утверждено на заседании кафедры «Строительство, теплогазоснабжение и энергообеспечение» «26» августа 2019 г. (протокол № 1).*

Дополнения и изменения, внесенные в рабочую программу дисциплины «Пуск, наладка и ремонт теплоэнергетического оборудования и энергосистем» на 2019/2020 учебный год:

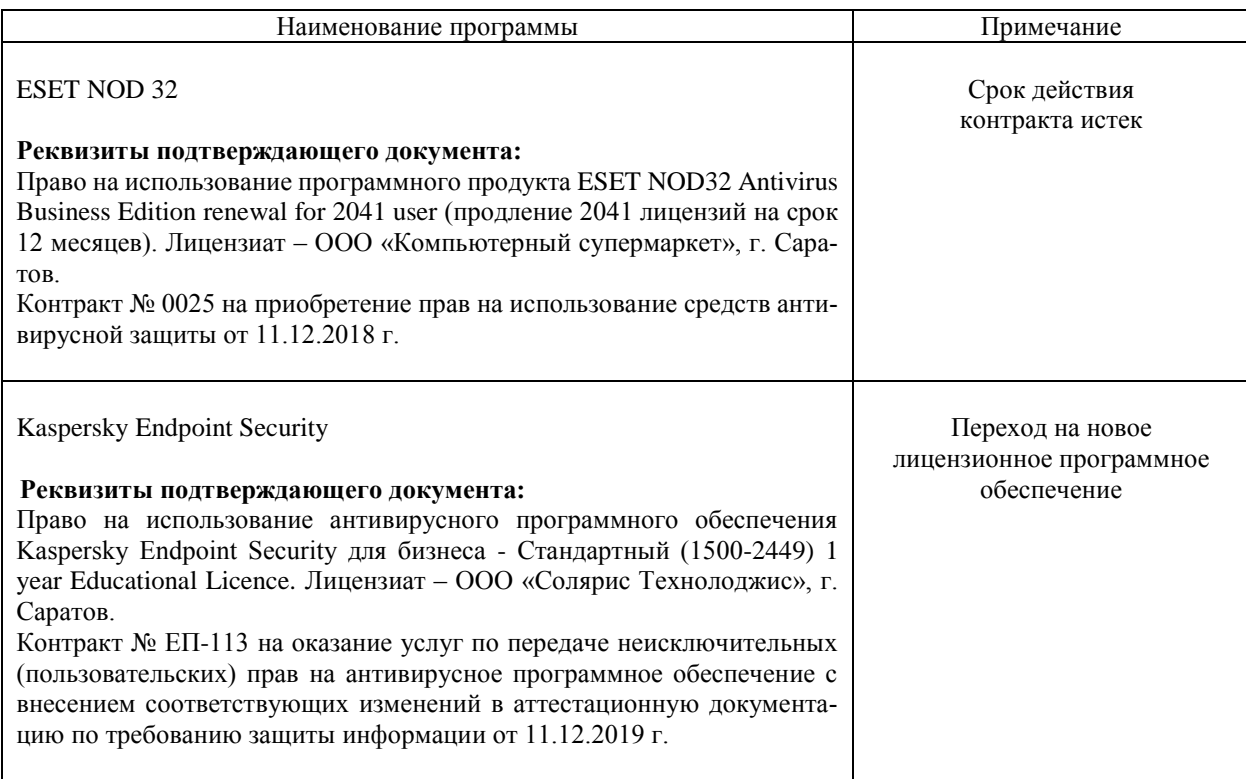

#### **Сведения об обновлении лицензионного программного обеспечения**

Актуализированная рабочая программа дисциплины «Пуск, наладка и ремонт теплоэнергетического оборудования и энергосистем» рассмотрена и утверждена на заседании кафедры «Строительство, теплогазоснабжение и энергообеспечение» «11» декабря 20119 года (протокол №9).

Заведующий кафедрой  $\overline{U}$   $\overline{U}$  Ф.К.Абдразаков

<sup>(</sup>подпись)

Дополнения и изменения, внесенные в рабочую программу дисциплины «Пуск, наладка и ремонт теплоэнергетического оборудования и энергосистем» на 2019/2020 учебный год:

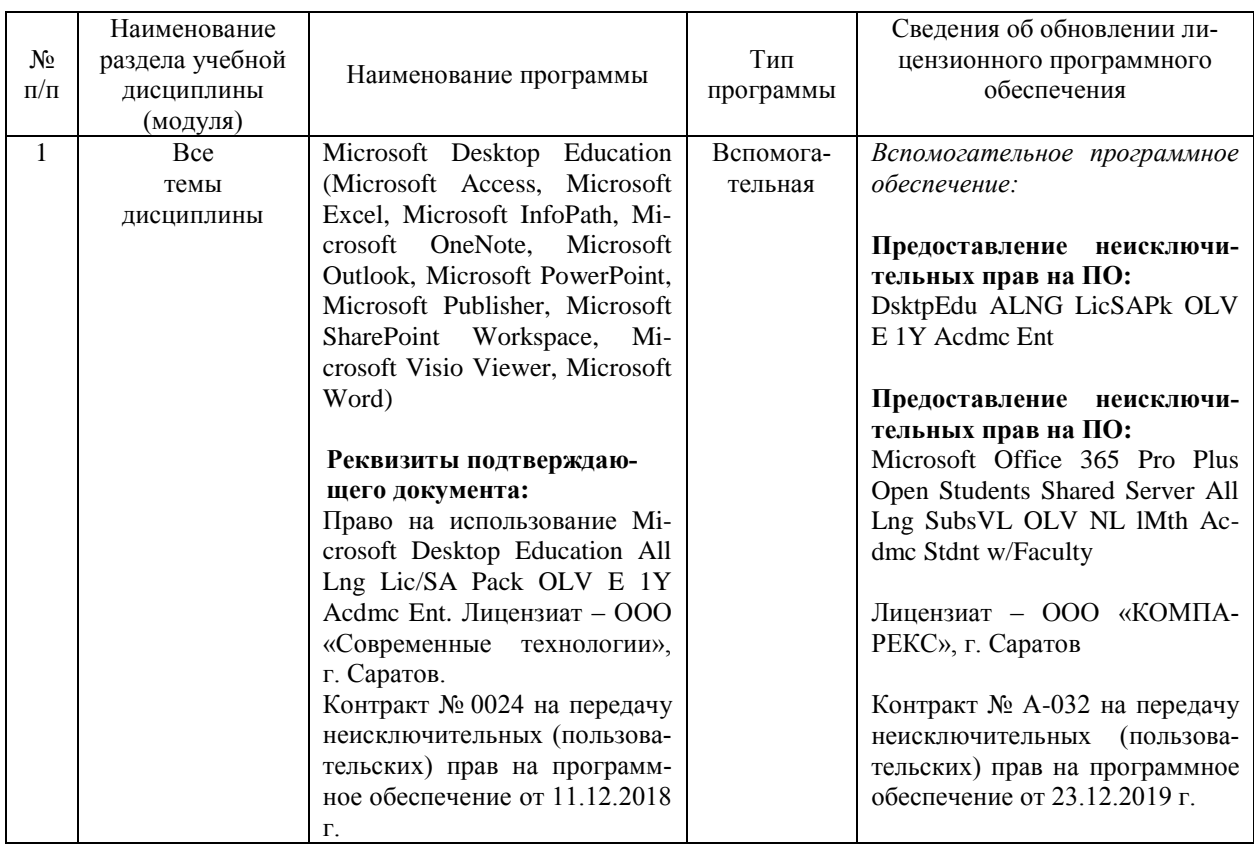

#### **Сведения об обновлении лицензионного программного обеспечения**

Актуализированная рабочая программа дисциплины «Пуск, наладка и ремонт теплоэнергетического оборудования и энергосистем» рассмотрена и утверждена на заседании кафедры «Строительство, теплогазоснабжение и энергообеспечение» «23» декабря 2019 года (протокол № 11).

Заведующий кафедрой

ующий кафедрой<br>С,ТГСиЭ Ф.К.Абдразаков

(подпись)

Дополнения и изменения, внесенные в рабочую программу дисциплины «Пуск, наладка и ремонт теплоэнергетического оборудования и энергосистем» на 2020/2021 учебный год:

Пункт 6 рабочей программы дисциплины и 1.3 учебно-методического обеспечения самостоятельной работы дополнить следующей литературой:

1. Региональные проблемы теплоэнергетики: учебное пособие / В. М. Лебедев, С. В. Приходько, В. К. Гаак [и др.]; под общей редакцией В. М. Лебедева. — Санкт-Петербург: Лань, 2019. - 136 с. - ISBN 978-5-8114-3694-1. - Текст: электронный // Лань: электронно-библиотечная система. - URL: https://e.lanbook.com/book/122149

Актуализированная рабочая программа дисциплины «Пуск, наладка и ремонт теплоэнергетического оборудования и энергосистем» рассмотрена и утверждена на заседании кафедры «Природообустройство, строительство и теплоэнергетика» «31» августа 2020 года (протокол № 1).

И.о. зав. кафедрой

(подпись)

А.Н. Никишанов

Дополнения и изменения, внесенные в рабочую программу дисциплины «Пуск, наладка и ремонт теплоэнергетического оборудования и энергосистем» на 2020/2021 учебный год:

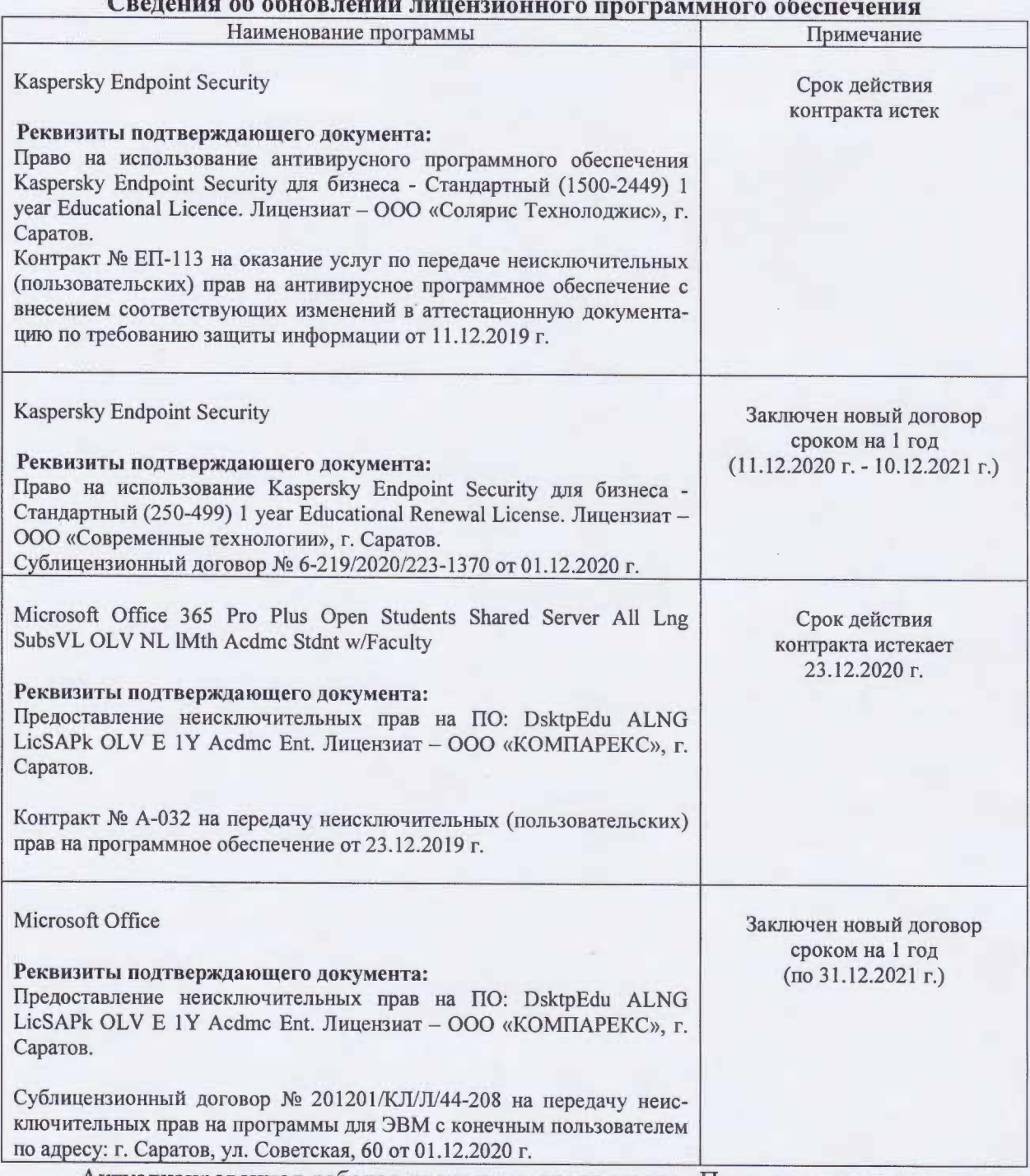

Актуализированная рабочая программа дисциплины «Пуск, наладка и ремонт теплоэнергетического оборудования и энергосистем» рассмотрена и утверждена на заседании кафедры «Природообустройство, строительство и теплоэнергетика» «11» декабря 2020 года (протокол № 6).

И.о. зав. кафедрой

(подпись)

А.Н.Никишанов